## Example 1

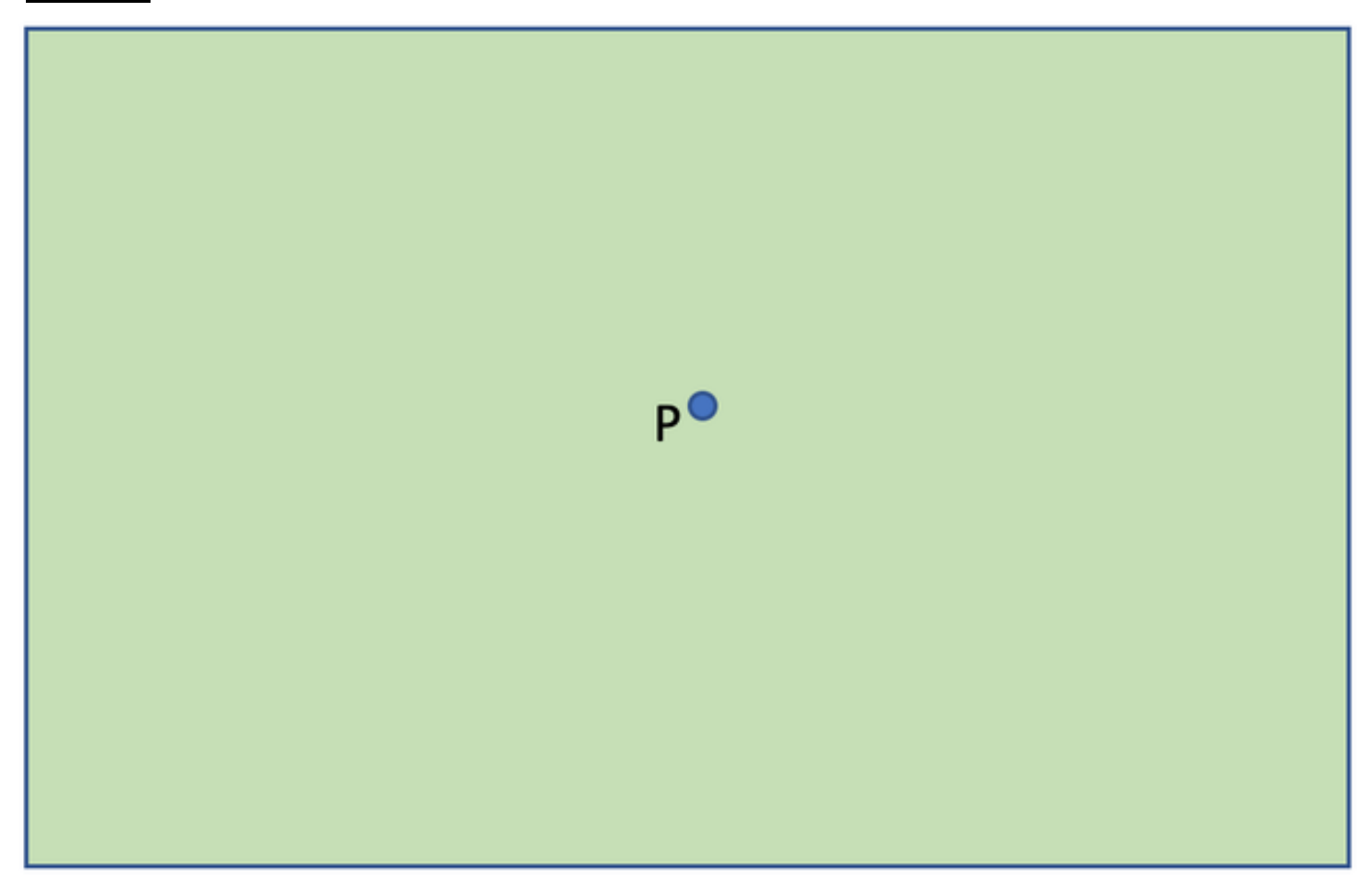

## Example 2

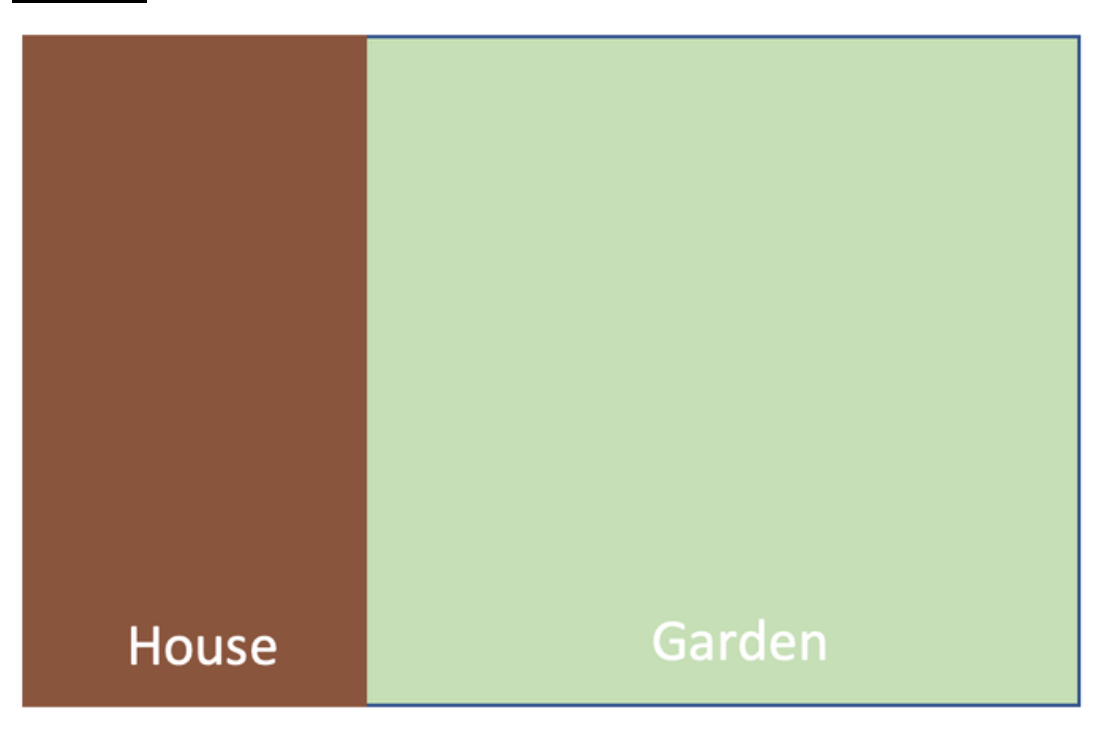

Example 3

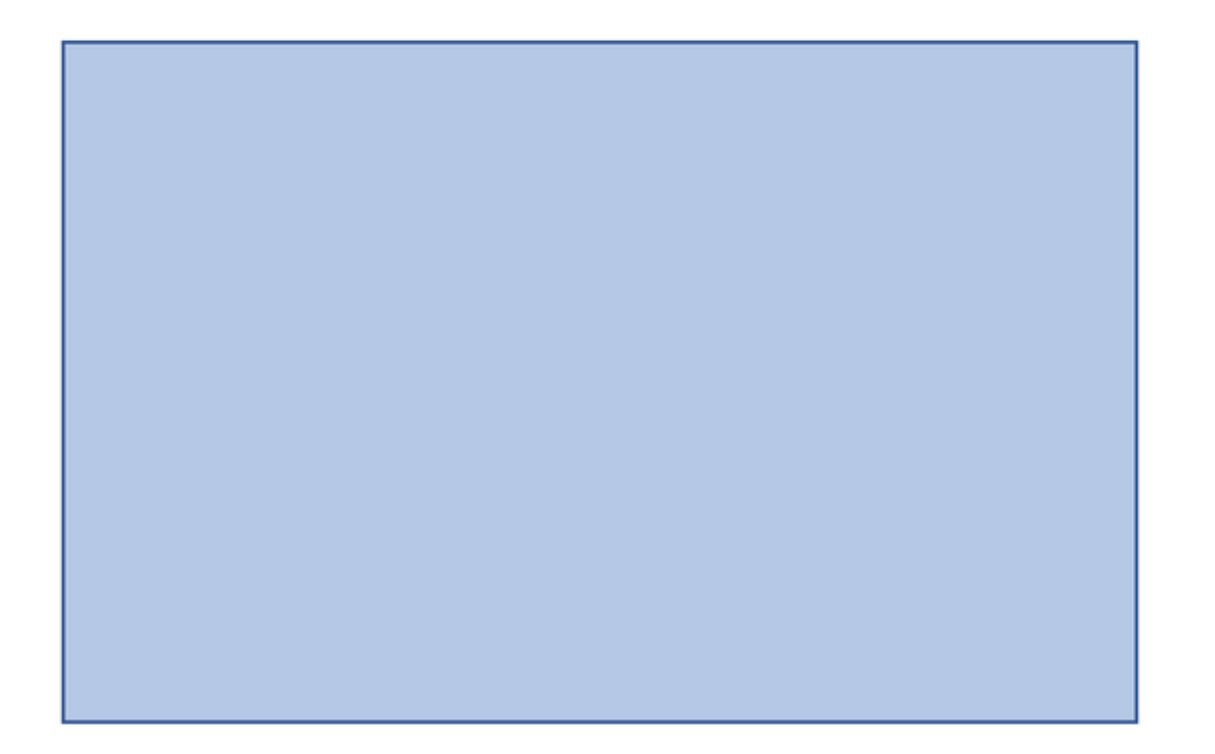